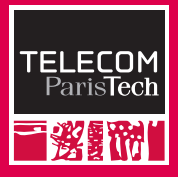

### **Disseminate your Research: Style Does Matter**

Pierre Senellart

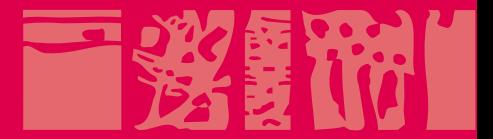

**1st November 2013,** *PIKM 2013*

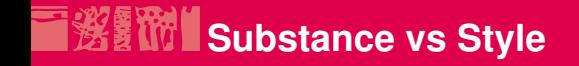

<span id="page-1-0"></span> $\blacksquare$  The content of your research is the most important thing...

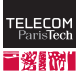

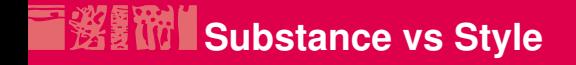

 $\blacksquare$  The content of your research is the most important thing...

■ ... but the way you present it can make the difference.

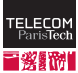

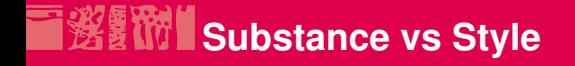

- $\blacksquare$  The content of your research is the most important thing...
- **...** but the way you present it can make the difference.

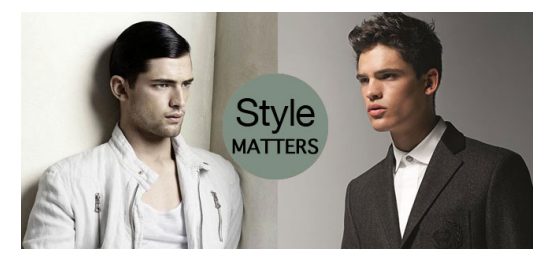

Accept or Reject? Should I read this paper? Is this worth funding?

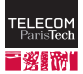

**Page 2 / 52 PIKM 2013 Pierre Senellart**

### **The role of writing, presentation, and dissemination**

- Serving the substance of your research
- **First and semi-conscious lasting impression on an article, a** presentation a work
- **Facilitating reading, making your proofs clear, highlighting your** results, putting into context, providing supporting material
- In science, style should never go before substance
- All of this is only my personal view  $\odot$

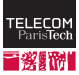

English grammar. Very important, but I am neither a native speaker nor an English teacher. Writing style. Important as well, but I am not a literature major. Oral presentation skills. Practice this! Content, domain-specific. Ask your advisor!

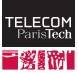

English grammar. Very important, but I am neither a native speaker nor an English teacher. Writing style. Important as well, but I am not a literature major. Oral presentation skills. Practice this! Content, domain-specific. Ask your advisor!

Examples come from PIKM 2012 articles (except for charts, from CIKM 2013 articles).

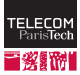

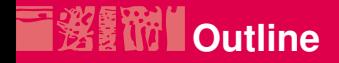

[Style Does Matter](#page-1-0)

#### [Typography of Research Articles](#page-7-0) [Don'ts](#page-18-0) [Do's](#page-43-0)

[Visual Display of Quantitative Information](#page-50-0)

[Online Presence](#page-70-0)

[To Go Further](#page-76-0)

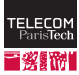

<span id="page-7-0"></span>

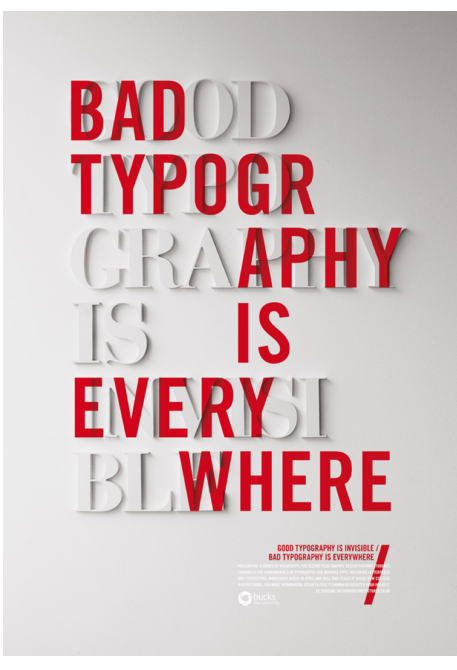

Craig Ward

## **Why typography conventions matters**

Typography is the art and technique of arranging type in order to make language visible. Wikipedia

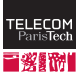

Typography is the art and technique of arranging type in order to make language visible. Wikipedia

- $\blacksquare$  Typography has developed since the invention of the printing press.
- A number of typographical conventions have emerged, beyond grammar and language usage conventions.
- Sometimes chosen for readability, sometimes fully arbitrary.
- Because we are used to read printed documents (or documents typeset on a computer screen), we have assimilated these conventions.
- Any deviation to these conventions is noticed and distracts from the actual content.

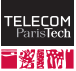

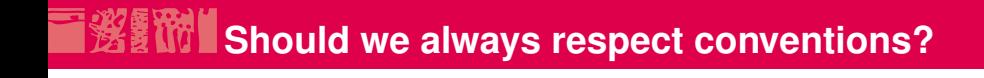

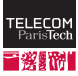

**Page 8 / 52 PIKM 2013 Pierre Senellart**

# **Should we always respect conventions?**

Not necessarily!  $\overline{\phantom{a}}$ 

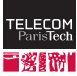

**Page 8 / 52 PIKM 2013 Pierre Senellart**

## **SHOW** Should we always respect conventions?

- Not necessarily!
- Some conventions may actually hurt readability of some kinds of typeset material.

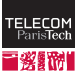

### **Solutional Should we always respect conventions?**

- Not necessarily!
- Some conventions may actually hurt readability of some kinds of typeset material.

#### Example (U.S. usage)

Periods and commas always go inside quotation marks, even inside single quotes.

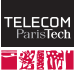

### **Should we always respect conventions?**

- Not necessarily!
- Some conventions may actually hurt readability of some kinds of typeset material.

#### Example (U.S. usage)

Periods and commas always go inside quotation marks, even inside single quotes.

The keyword query used in the experiment was "olympics 2012."

or

The keyword query used in the experiment was "olympics 2012".

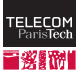

### **Solutions:** Should we always respect conventions?

- Not necessarily!
- Some conventions may actually hurt readability of some kinds of typeset material.

#### Example (U.S. usage)

Periods and commas always go inside quotation marks, even inside single quotes.

The keyword query used in the experiment was "olympics 2012."

or

The keyword query used in the experiment was "olympics 2012".  $\blacksquare$  But:

- Know the conventions
- Have a good reason to deviate when you do
- Be consistent

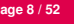

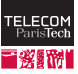

### Be consistent!

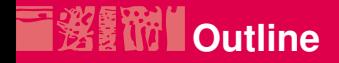

[Style Does Matter](#page-1-0)

#### [Typography of Research Articles](#page-7-0) [Don'ts](#page-18-0) [Do's](#page-43-0)

[Visual Display of Quantitative Information](#page-50-0)

[Online Presence](#page-70-0)

[To Go Further](#page-76-0)

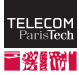

<span id="page-18-0"></span>

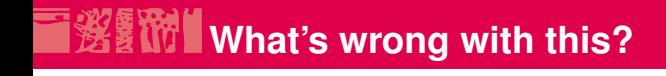

"dangerous" or "non-dangerous"

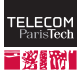

**Page 11 / 52 PIKM 2013 Pierre Senellart**

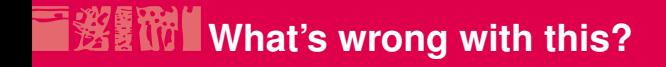

"dangerous" or "non-dangerous"

Abuse of typography conventions

■ Weird usage of quotation marks: "..."

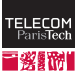

Several problems remain to be addressed in future research. Additional work is required to improve the integration and exploration of source code repositories and a database's schema (e.g. parallel processing techniques).

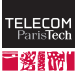

Several problems remain to be addressed in future research. Additional work is required to improve the integration and exploration of source code repositories and a database's schema (e.g. parallel processing techniques).

#### Abuse of typography conventions

- Missing comma after "e.g."
- Improper double spacing after "e.g."

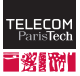

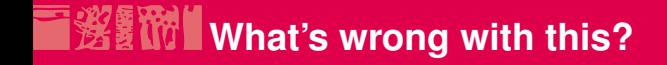

For both input topics 'CAD' and 'Kashmir', we observe a very small percentage of users  $(CAD : 17\%$ , Kashmir:  $0.8\%$ ) which have the input topic in their bio. But, the

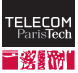

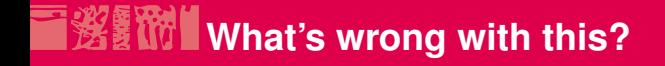

For both input topics 'CAD' and 'Kashmir', we observe a very small percentage of users  $(CAD : 17\%$ , Kashmir: 0.8 %) which have the input topic in their bio. But, the

#### Abuse of typography conventions

- Inconsistent spacing before " $\%$ " (the preferred writing is without a space)
- Extraneous space before colons and comma

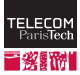

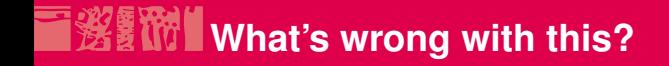

type conversion, without the need to change the original data. For example it is possible to define Attribute 1 as a sum of Data Field 1 and Data Field 2. It is also possible to use a data field in more than one mapping. Although they can be bound to the same data,

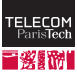

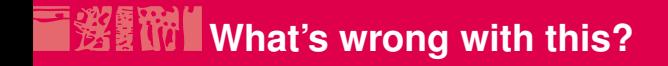

type conversion, without the need to change the original data. For example it is possible to define Attribute 1 as a sum of Data Field 1 and Data Field 2. It is also possible to use a data field in more than one mapping. Although they can be bound to the same data,

#### Bad line break

Breaking a line between "Data Field" and "1" hurts readability

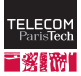

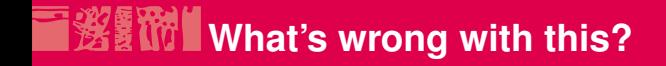

for each  $j = 1, 2, ...,$  the probability  $\theta_{ji}$  related to the activity are learned with a HMM of states  $x$  and observations  $y$ ,  $\dot{q}$ 

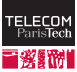

**Page 15 / 52 PIKM 2013 Pierre Senellart**

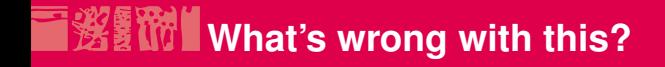

for each  $j = 1, 2, ...,$  the probability  $\theta_{ji}$  related to the activity  $j$  are learned with a HMM of states  $x$  and observations  $y$ ,

#### Bad line break

Breaking a line between "activity" and  $j$  hurts readability

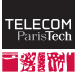

$$
irf(k) = \log\left(\frac{n}{\hat{n}} + 1\right) * \log\left(\frac{|E|}{\hat{e}} + 1\right)
$$

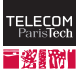

**Page 16 / 52 PIKM 2013 Pierre Senellart**

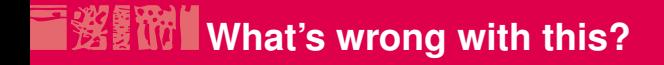

$$
irf(k) = \log\left(\frac{n}{\hat{n}} + 1\right) * \log\left(\frac{|E|}{\hat{e}} + 1\right)
$$

- $*$  instead of  $\times$  (or  $\cdot$ ) for multiplication  $\mathcal{L}_{\mathcal{A}}$
- Improper kerning in the function name, should be:  $irf$

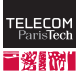

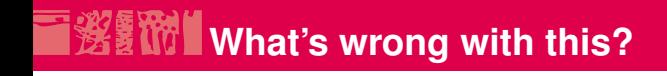

$$
Dist_{max}(s, l, t) = max\{Dist(d_i, s, l, t) | d_i \in D_{s, l}^t\}
$$

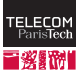

**Page 17 / 52 PIKM 2013 Pierre Senellart**

$$
Dist_{max}(s, l, t) = max\{Dist(d_i, s, l, t) | d_i \in D_{s, l}^t\}
$$

 $\blacksquare$  max should be max: this is an operator name, not a variable name Improper spacing around the j operator; it should be typeset using \mid, not |

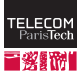

Figure 8: The figure shows the scatter plot for betweenness centrality versus degree centrality for the topic-centric community 'Kashmir' ( $k = 15$ ).

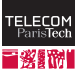

Figure 8: The figure shows the scatter plot for betweenness centrality versus degree centrality for the topic-centric community 'Kashmir' ( $k = 15$ ).

- $\blacksquare$  The authors have tried tweaking the size of the caption, probably using a \small command, probably to gain space.
- $\blacksquare$  Bad idea to change the default style imposed in the document class, for consistency.
- $\blacksquare$  More importantly, since only part of the paragraph has changed font space, line spacing has not been changed! It is now too large, and no space is saved at all.

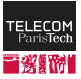

\n- 1: for 
$$
t_i
$$
 in T do
\n- 2:  $\mathcal{C}_{current}^{t_i} = \text{search\_bio}(t_i)$
\n- 3:  $\mathcal{U}^{t_i}, \mathcal{B}^{t_i}, \mathcal{G}_{current}^{t_i} \leftarrow \text{expand}(\mathcal{C}_{current}^{t_i})$
\n- 4: while Continue-Condition( $\mathcal{R}_{max}[\ldots]$ ) is TRUE do
\n

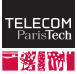

**Page 19 / 52 PIKM 2013 Pierre Senellart**
\n- 1: for 
$$
t_i
$$
 in T do
\n- 2:  $\mathcal{C}_{current}^{t_i} = \text{search\_bio}(t_i)$
\n- 3:  $\mathcal{U}^{t_i}, \mathcal{B}^{t_i}, \mathcal{G}_{current}^{t_i} \leftarrow \text{expand}(\mathcal{C}_{current}^{t_i})$
\n- 4: while Continue-Condition( $\mathcal{R}_{max}[\ldots]$ ) is TRUE do
\n

- Bad kerning inside subscripts. One has the impression that  $c, u$ ,  $r, r, e, n, t$  are individual variables that are multiplied.
- "current", "max" are not variables, they are labels, they should typeset in upright font, not italics.
- Inconsistency in the use of  $\leftarrow$  and  $=$  for assignment.

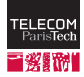

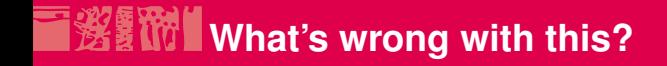

#### [19] T. N. S. K. P. d. . N. T. Joe Conway, Dirk Eddelbuettel. R Interface to the PostgreSQL Database System, 2012-01-29. http://cran.r-project.org/web/packages/RPostgreSQL/index.html.

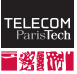

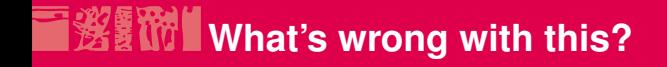

#### [19] T. N. S. K. P. d. . N. T. Joe Conway, Dirk Eddelbuettel. R Interface to the PostgreSQL Database System, 2012-01-29. http://cran.r-project.org/web/packages/RPostgreSQL/index.html.

#### Weird formatting of bibliography

- Probable improper use of BibTeX syntax ("and" keyword)
- A URL should not be hyphenated when spanning line breaks

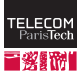

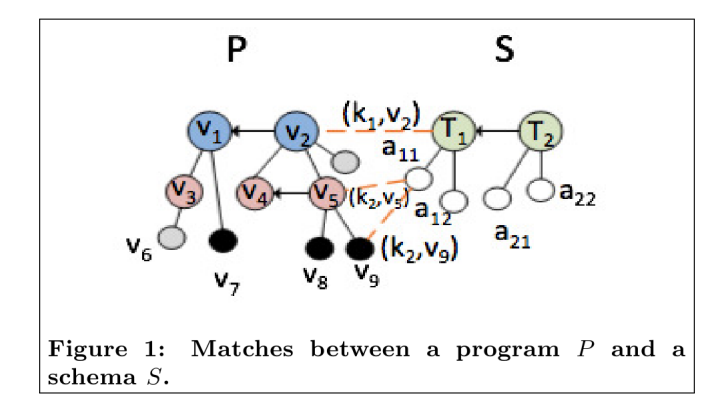

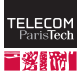

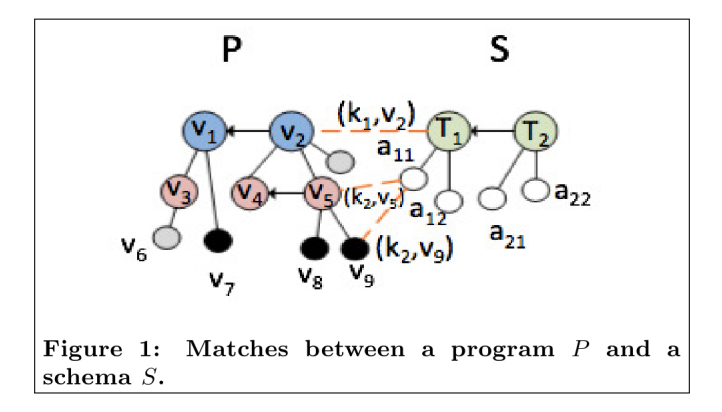

#### Clashing image

**Low-resolution bitmap image** 

**Page 21 / 52 PIKM 2013 Pierre Senellart**

**Inconsistency between image typeface and text typeface** 

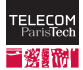

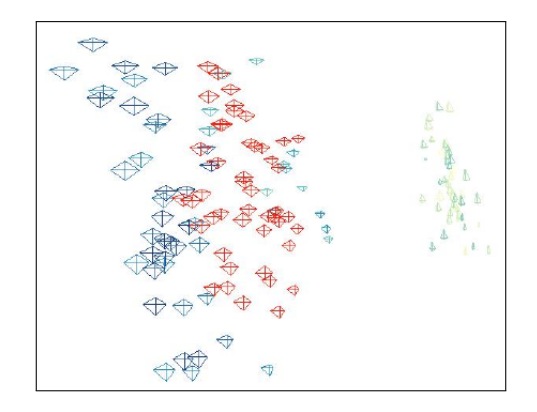

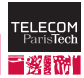

**Page 22 / 52 PIKM 2013 Pierre Senellart**

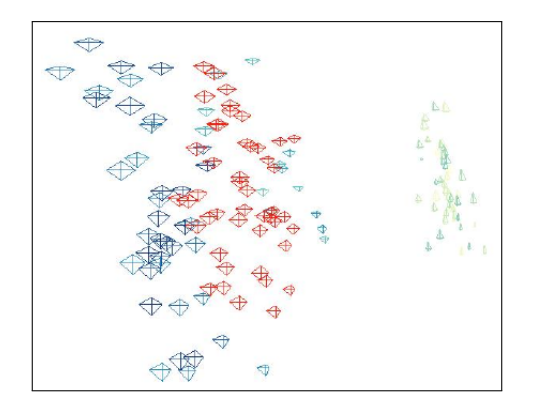

#### Clashing image

**JPEG** compression artifacts

**Page 22 / 52 PIKM 2013 Pierre Senellart**

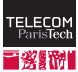

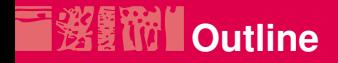

#### [Style Does Matter](#page-1-0)

#### [Typography of Research Articles](#page-7-0) [Don'ts](#page-18-0)

[Do's](#page-43-0)

[Visual Display of Quantitative Information](#page-50-0)

[Online Presence](#page-70-0)

[To Go Further](#page-76-0)

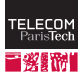

<span id="page-43-0"></span>**Page 23 / 52 PIKM 2013 Pierre Senellart**

# **Punctuation and spacing**

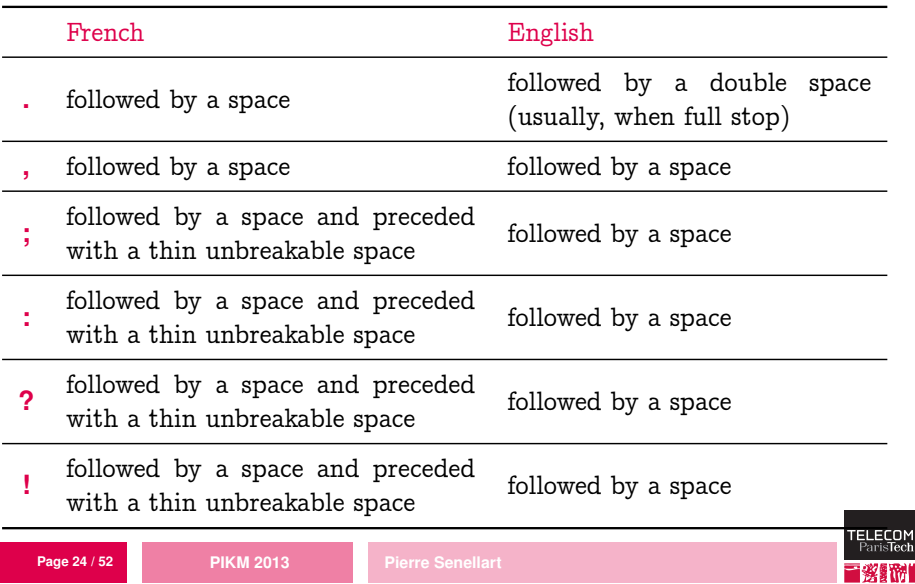

# *WAT* Dashes and quotation marks

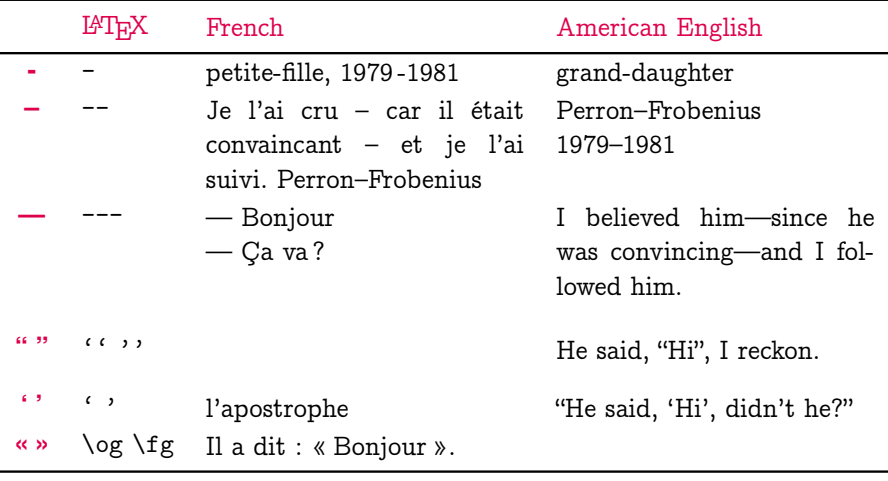

In British typography, usage of ' ' and " " is reversed.

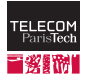

**Page 25 / 52 PIKM 2013 Pierre Senellart**

### **Line breaks and page breaks**

- **Pay special attention to line breaks, avoid breaking up semantic** phrases (a number and its unit, a variable and its type, etc.), so as not to disrupt the flow of reading
- Use nonbreakable spaces  $($   $\sim)$  where needed
	- Given a set~\$X\$
	- As shown in Sections~\ref{a}, \ref{b}, and~\ref{c}
	- The program ran in 23~ms
	- As mentioned in~\cite{foobar}
- Pay special attention to page/column breaks, avoid a break after a section heading, avoid widows or orphans... LAT<sub>EX</sub> usually good at this for standard classes, but may not be the case with publisher-provided classes
- Use explicit breaks (\pagebreak) as needed, as a final step

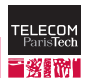

**Page 26 / 52 PIKM 2013 Pierre Senellart**

### **STIM** Stick to a stylesheet

- If using Word or a similar WYSIWYG tool, rely on styles, not on explicit formatting instructions (but you should use LATEX instead ©)
- In IATEX, avoid explicit formatting commands ( $\text{textbf}, \small$ , small, \vspace, \\, \noindent. . . ); they are occasionally useful but tend to be abused
- Stick to semantic commands and environments provided by the document class (theorems, sections, paragraph headings, etc.)
- If using a publisher-provided document class, read the documentation and carefully follow the instructions
- If no class imposed, rely on modern document classes (scrartcl, memoir, scrbook...) rather than on legacy  $\mathbb{F}$ F<sub>E</sub>X classes (article, report)

**Page 27 / 52 PIKM 2013 Pierre Senellart**

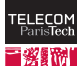

## **Write semantic math**

**Page 28 / 52 PIKM 2013 Pierre Senellart**

- Define macros for every multiple-letter variable (\mathit), and every label (\mathrm), operator (\DeclareMathOperator) and special notation; this will ensure proper formatting and consistent usage
- $\blacksquare$  Use \text for incorporating text fragments inside equations
- Use amsmath extensions to break equations on multiple lines, to format matrices, modulos, etc. Read the documentation of this package!
- $\blacksquare$  The way the equation is written should (as much as possible) reflect its semantics, not the way it is displayed
- Use inline  $(\$ \$ or \ \\)$  and displayed  $(\{ \ ] \ )$  modes as required

Do not use legacy \$\$ \$\$ and eqnarray, poor formatting

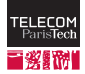

## **经量NTI Harmony between figures and text**

- **Figures should not stand out, should not appear as foreign objects** inside the document
- Use vector graphics rather than bitmaps
- If you have to use bitmaps, go for high-resolution, lossless compression (PNG rather than JPG)
- Use the same font as in the text, same font size, same notation, same line width as in tables, etc.
- Consider producing LAT<sub>EX</sub> code for figures, using tools such as TikZ (read the documentation!), metapost, asymptote, Inkscape PDF+LAT<sub>EX</sub> export, dot2tex, etc. This ensures common look, allows the use of user-defined macros in drawing, etc.

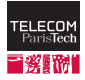

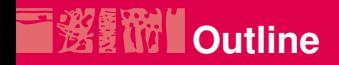

[Style Does Matter](#page-1-0)

[Typography of Research Articles](#page-7-0)

#### [Visual Display of Quantitative Information](#page-50-0) [Don'ts](#page-53-0)  $Do's$

[Online Presence](#page-70-0)

<span id="page-50-0"></span>[To Go Further](#page-76-0)

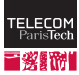

We shouldn't abbreviate the truth but rather get a new method of presentation.

Edward Tufte

#### We shouldn't abbreviate the truth but rather get a new method of presentation.

#### Edward Tufte

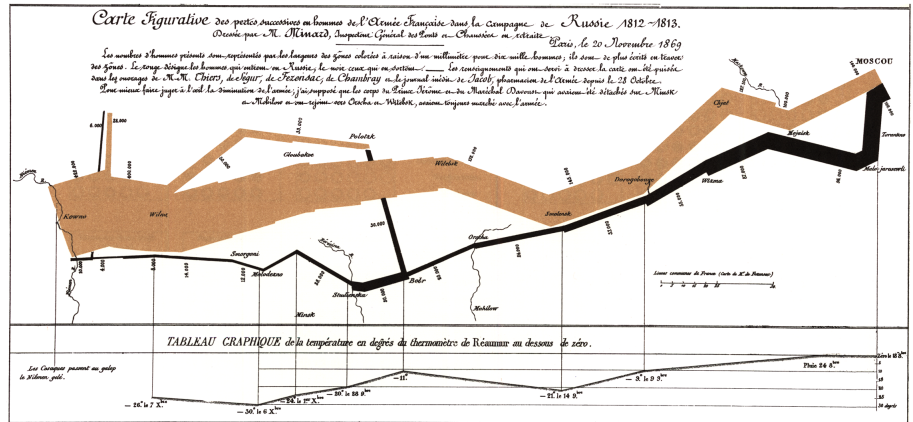

Aure, per Require, 2. Pas. 5th Marie 5: 0th & Part

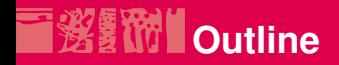

[Style Does Matter](#page-1-0)

[Typography of Research Articles](#page-7-0)

#### [Visual Display of Quantitative Information](#page-50-0) [Don'ts](#page-53-0)

 $Do's$ 

[Online Presence](#page-70-0)

<span id="page-53-0"></span>[To Go Further](#page-76-0)

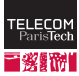

# **WHAT'S wrong with this?**

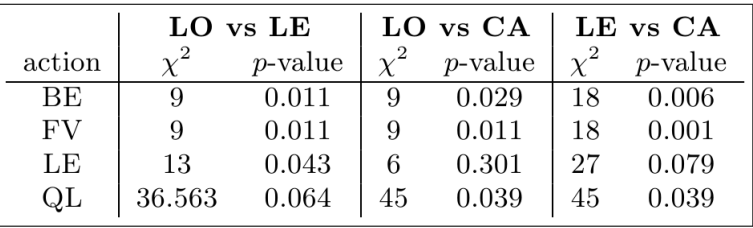

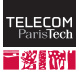

# **WE WHAT's wrong with this?**

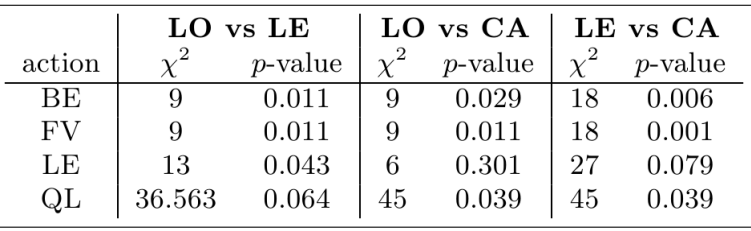

#### Badly formatted numerical data

- Numbers not aligned on their least-significant digit
- **Inconsistent** (and uselessly high) number precision

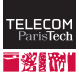

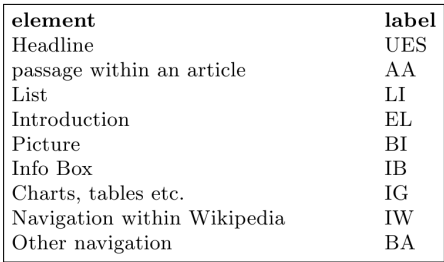

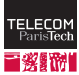

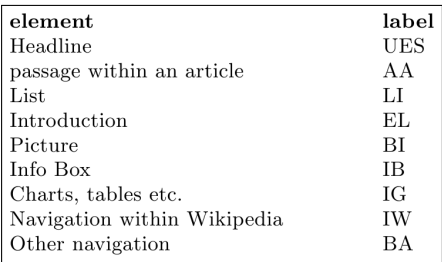

#### Badly formatted table

- Inconsistent use of lower and upper case
- Not enough contrast between header and table content
- Useless space in between columns, hurting readability
- Missing comma before "etc."

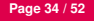

**Page 34 / 52 PIKM 2013 Pierre Senellart**

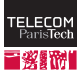

# **WHAT'S wrong with this?**

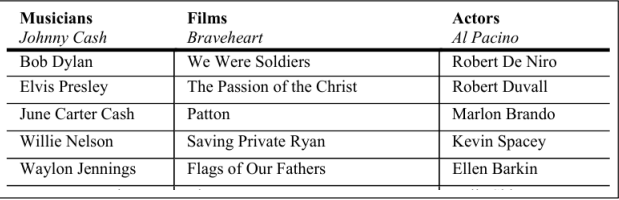

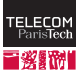

# **WHAT's wrong with this?**

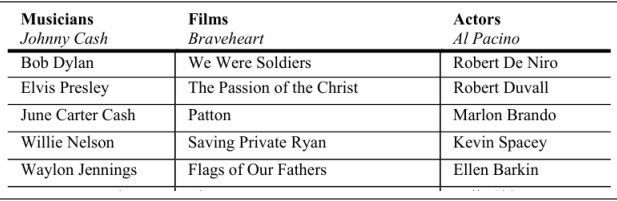

#### Hard-to-read table

Checkerboard effect: vertical rules and repeated horizontal rules hamper readability (the brain sees the lines more than the content)

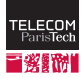

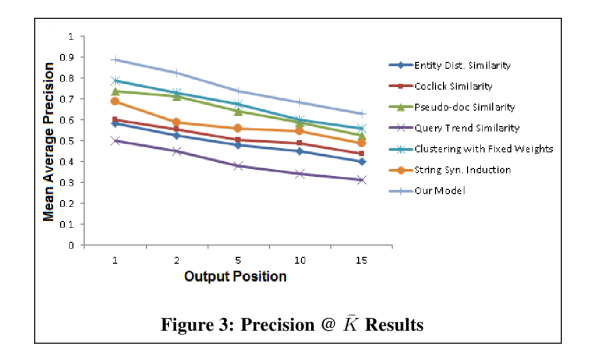

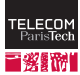

**Page 36 / 52 PIKM 2013 Pierre Senellart**

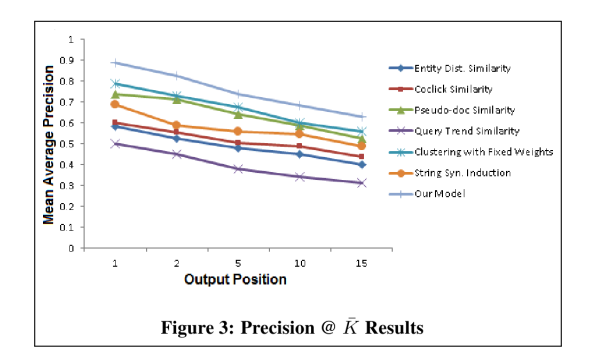

#### Misleading chart

- $\blacksquare$  Misleading x-axis: trying to follow the evolution of the line chart is meaningless
	- Mismatch between chart style and rest of the paper

**Page 36 / 52 PIKM 2013 Pierre Senellart**

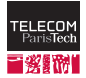

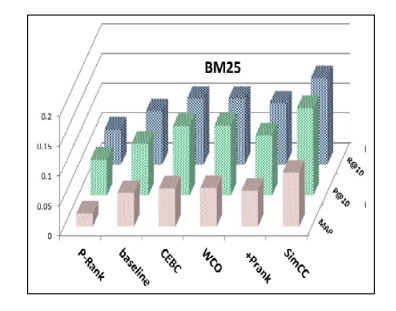

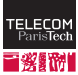

**Page 37 / 52 PIKM 2013 Pierre Senellart**

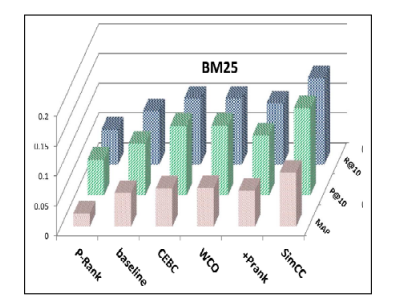

#### Hard-to-read chart

- 3D plots are notoriously hard to read
- How to compare bars at different depth?
- $\blacksquare$  Pattern fills are distracting to the eye

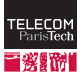

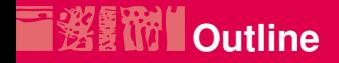

[Style Does Matter](#page-1-0)

[Typography of Research Articles](#page-7-0)

#### [Visual Display of Quantitative Information](#page-50-0)

[Don'ts](#page-53-0)

 $Do's$ 

[Online Presence](#page-70-0)

<span id="page-64-0"></span>[To Go Further](#page-76-0)

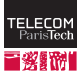

### **图 The Beautiful tables: booktabs**

- **Forget vertical rules: hurt readability**
- Forget  $\hbox{hline:}$  inflexible spacing
- Use the booktabs package for tables

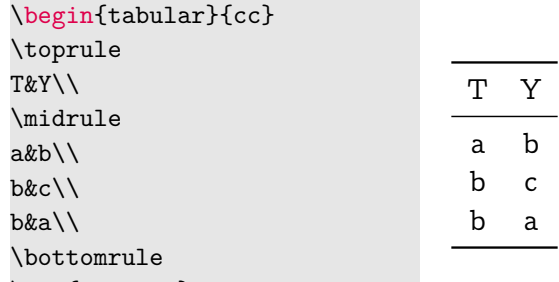

\end{tabular}

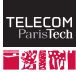

## **Beautiful tables: pgfplotstable (1/2)**

In a toto.dat file:

Convergence results fictional source, generated 2008 level dof error1 error2 info grad(log(dof),log(error2)) quot(error1) 1 4 2.50000000e-01 7.57858283e-01 48 0 0 2 16 6.25000000e-02 5.00000000e-01 25 -3.00000000e-01 4 3 64 1.56250000e-02 2.87174589e-01 41 -3.99999999e-01 4 4 256 3.90625000e-03 1.43587294e-01 8 -5.00000003e-01 4 5 1024 9.76562500e-04 4.41941738e-02 22 -8.49999999e-01 4 6 4096 2.44140625e-04 1.69802322e-02 46 -6.90000001e-01 4 7 16384 6.10351562e-05 8.20091159e-03 40 -5.24999999e-01 4 8 65536 1.52587891e-05 3.90625000e-03 48 -5.35000000e-01 3.99999999e+00 9 262144 3.81469727e-06 1.95312500e-03 33 -5.00000000e-01 4.00000001e+00 10 1048576 9.53674316e-07 9.76562500e-04 2 -5.00000000e-01 4.00000001e+00

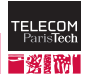

# **Beautiful tables: pgfplotstable (2/2)**

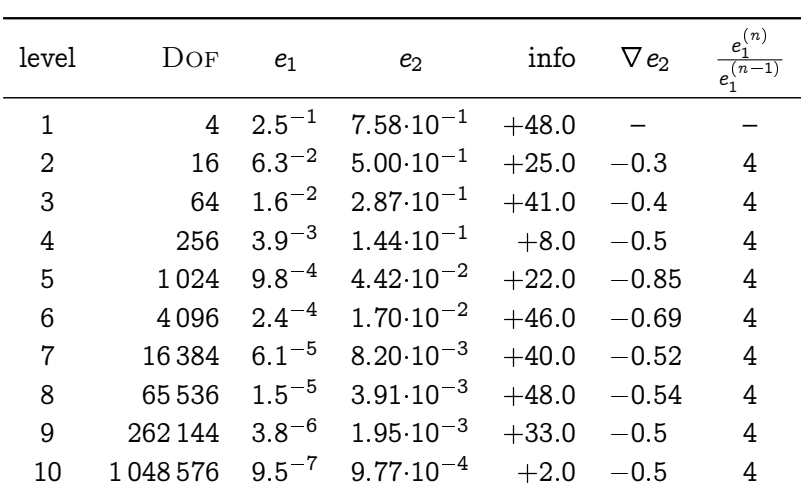

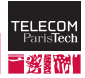

### **然 TTL Choose the right chart for the job**

 $\blacksquare$  Take time to decide which chart is appropriate:

- Which data points? What is the message?
- Lines? Bars? Pie? Stacked bars? Surface? Or just a table?
- Linear, categorical, or logarithmic axes?
- **Error** bars?
- **Present experimental results honestly, but in a way that highlight** your contributions
- Avoid any form of clutter or visual gimmick, make it as readable as possible
- $\blacksquare$  For articles, ensure readability when printed in black &white
- **Consider using less common visualizations when appropriate** (radar chart, box plot. . . ). Be both creative and readable.

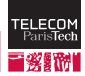

# **Beautiful plots: pgfplots**

\begin{tikzpicture} \begin{loglogaxis}[ xlabel=Cost,ylabel=Error] \addplot[color=red,mark=x] coordinates { (5,8.31160034e-02) (49,7.40715288e-03) (129, 2.10192154e-03) (769, 1.62269942e-04) (1793, 4.44248889e-05) (4097, 1.20714122e-05) (9217, 3.26101452e-06)}; \legend{Case 1} \end{loglogaxis} \end{tikzpicture}

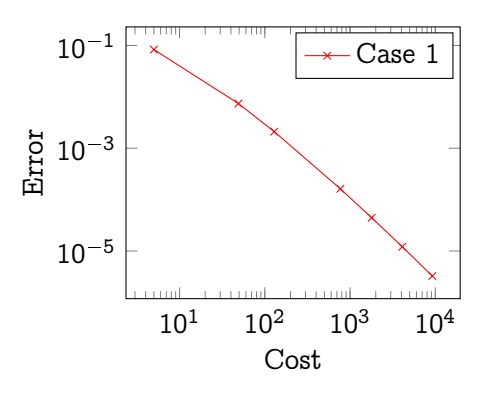

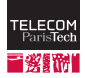

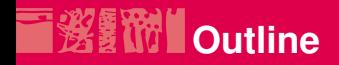

[Style Does Matter](#page-1-0)

[Typography of Research Articles](#page-7-0)

[Visual Display of Quantitative Information](#page-50-0)

[Online Presence](#page-70-0) [Do's](#page-72-0)

<span id="page-70-0"></span>[To Go Further](#page-76-0)

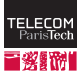

If it doesn't exist on the Internet, it doesn't exist. Kenneth Goldsmith
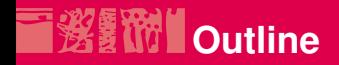

[Style Does Matter](#page-1-0)

[Typography of Research Articles](#page-7-0)

[Visual Display of Quantitative Information](#page-50-0)

[Online Presence](#page-70-0) [Do's](#page-72-0)

<span id="page-72-0"></span>[To Go Further](#page-76-0)

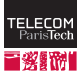

# **後置的 Put preprints online**

As soon as a paper is done, put it online, in one of these forms:

- On your Web page
- As a technical report of your institution
- As a preprint on arXiv/CoRR
- $\blacksquare$  State very clearly in the paper and in references to it that it's an unpublished preprint
- **Advantages:** 
	- **People will know more easily about your work, will cite it, will** reuse it
	- This can avoid getting scooped
	- Both science and your career will advance faster!
- Not in the following cases:
	- Double-blind review (though reviewers do not usually care)
	- Patent pending

**Page 47 / 52 PIKM 2013 Pierre Senellart**

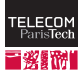

## **XIII Maintain published papers online**

- Once your paper is accepted for publication, make sure it remains online
- Your Web site (if it is stable), arXiv, publication repositories, are suitable stores
- Same advantages as before!
- Avoid having very different versions online
- Sometimes publishers are not happy with this, but:
	- Some publishers directly allow you to do this (including ACM since recently); prefer them!
	- Many publishers allow an almost-final version to be put online
	- If you are a UK government employee or a US federal employee, you can always do this by law
	- Open access to science deserves a fight!

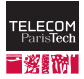

**Page 48 / 52 PIKM 2013 Pierre Senellart**

### **图 TV Put code and datasets online**

- Computer science is special in that it should be easy to repeat experiments in exactly the same conditions; you just need to share your code and datasets
- Even if the code is not well-commented, better than nothing!
- You may want to keep it proprietary: but will it really be more used or more valuable than if you open-source it?
- Will ensure reuse of your research, further developments
- Clear advantage during the reviewing process

#### Example

RoadRunner (Creszenzi et al., 2001): early work on Web data extraction. Not the first, not the best, many refinements since. Remains the most cited reference in the area (1024 citations!) because

the system (and datasets) is freely available online.

**Page 49 / 52 PIKM 2013 Pierre Senellart**

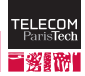

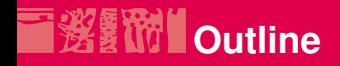

[Style Does Matter](#page-1-0)

[Typography of Research Articles](#page-7-0)

[Visual Display of Quantitative Information](#page-50-0)

[Online Presence](#page-70-0)

<span id="page-76-0"></span>[To Go Further](#page-76-0)

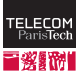

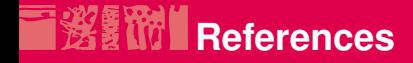

- The Chicago Manual of Style. The University of Chicago Press, 16th edition, 2010.
- William S. Cleveland. The Elements of Graphing Data. Hobart Press, revised edition, 1994.
- Stephen Few. Show me the Numbers. Analytics Pres, 2004.
- Edward Tufte. The Visual Display of Quantitative Information. Graphics Press LLC, 2001.
- Edward Tufte. Beautiful Evidence. Graphics Press LLC, 2006.
- Mary-Claire van Leunen. A Handbook for Scholars. Oxford University Press, revised edition, 1992.

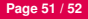

**Page 51 / 52 PIKM 2013 Pierre Senellart**

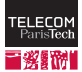

# Merci.